## Package 'blockcpd'

August 12, 2022

Title Change Point Detection for Multiple Aligned Independent Time Series

Version 1.0.0

Description Implementation of statistical models based on regularized likelihood for offline change point detection on multiple

aligned independent time series. It detects changes in parameters for the specified family for the series as group or block. As a reference for the method, see Prates et al. (2021) [<arXiv:2111.10187>](https://arxiv.org/abs/2111.10187).

License GPL  $(>= 2)$ 

Encoding UTF-8

RoxygenNote 7.2.1

Imports Rcpp, graphics, stats

LinkingTo Rcpp, RcppArmadillo

**Suggests** knitr, rmarkdown, test that  $(>= 3.0.0)$ 

VignetteBuilder knitr

Config/testthat/edition 3

NeedsCompilation yes

Author Lucas Prates [aut, cre] (<<https://orcid.org/0000-0002-6431-8232>>), Florencia Leonardi [aut] (<<https://orcid.org/0000-0002-0299-0680>>)

Maintainer Lucas Prates <lucasdelprates@gmail.com>

Repository CRAN

Date/Publication 2022-08-12 11:20:06 UTC

### R topics documented:

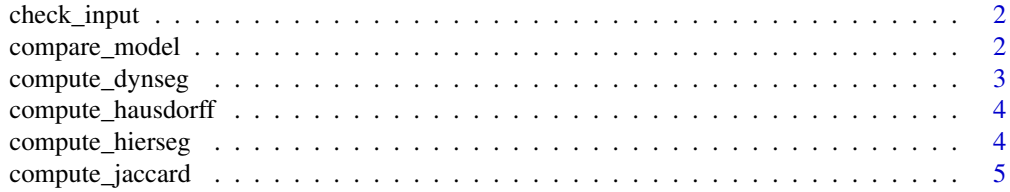

#### <span id="page-1-0"></span>2 compare\_model

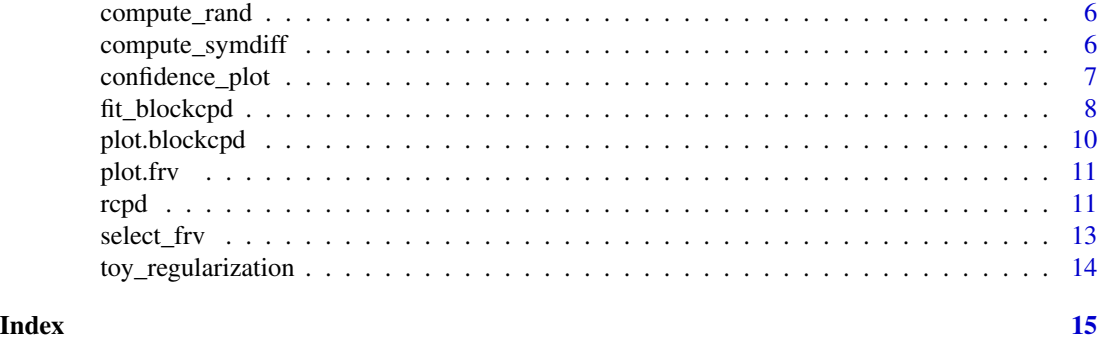

check\_input *Checks input from caller*

#### Description

Performs a sanity check on the inputs from caller. It stops execution and outputs an error message if arguments are not in conformity with caller method.

#### Usage

check\_input(caller, args\_to\_check)

#### Arguments

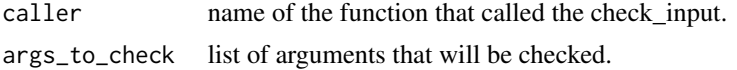

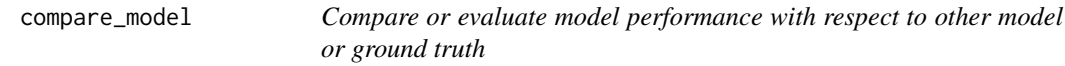

#### Description

Compares or evaluates model estimated change point set against another model or ground truth. The comparison is made using common metrics to compare clusters. The metrics provided are

- "hausdorff": Hausdorff Distance metric;
- "rand": Rand Index ;
- "symdiff": Symmetric difference metric;
- "jaccard": Jaccard similarity index.

#### Usage

```
compare_model(model1, model2, ncol = NULL)
```
#### <span id="page-2-0"></span>compute\_dynseg 3

#### Arguments

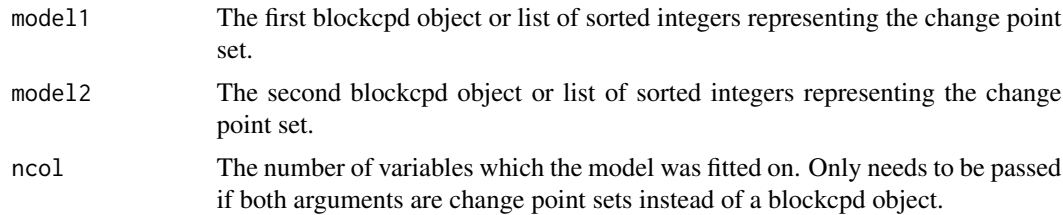

#### Value

Returns a list containing four metrics:

- "haus" Hausdorff distance;
- "rand" Rand index;
- "symdiff" Symmetric difference;
- "jaccard" Jaccard index.

#### Examples

```
model1 = fit\_blockcpd(c(0, 1, 0, 1), lambda = 0)model2 = fit\_blockcpd(c(0, 1, 0, 1), lambda = Inf)comparison = compare_model(model1, model2)
# change-point sets can also be passed directly with ncol
compare_model(c(1,2,3,4), c(3), 10)
```
<span id="page-2-1"></span>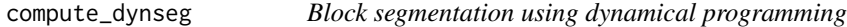

#### Description

Computes the exact solution of the regularized loss optimization problem, providing change point locations and the parameters of each blocks. Should be called within [fit\\_blockcpd](#page-7-1)

#### Usage

```
compute_dynseg(
  suff_stats,
  family,
  lambda = 1,
  nrow,
 ncol,
 min_block_size = min_block_size,
 max_b = ncol - 1,
 pen_func = bic_loss
\mathcal{E}
```
#### <span id="page-3-0"></span>Arguments

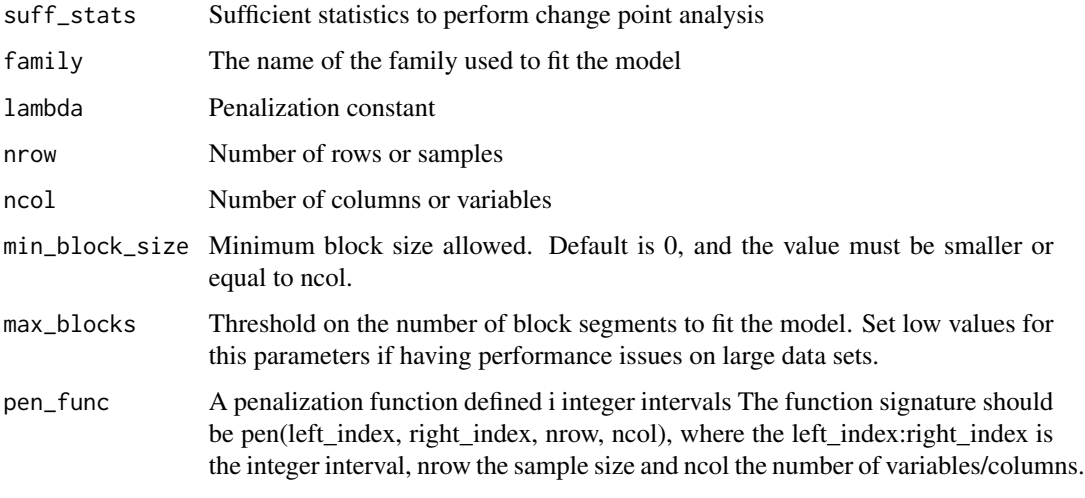

compute\_hausdorff *Hausdorff distance metric*

#### Description

Computes the Hausdorff distance between change point sets.

#### Usage

```
compute_hausdorff(cp1, cp2)
```
#### Arguments

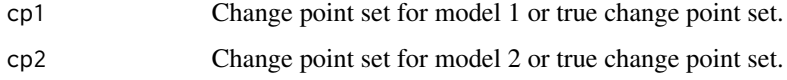

<span id="page-3-1"></span>compute\_hierseg *Block segmentation using hierarchical algorithm*

#### Description

Uses binary splitting to obtain a greedy solution to the regularized loss optimization problem. Should be called within [fit\\_blockcpd](#page-7-1)

<span id="page-4-0"></span>compute\_jaccard 5

#### Usage

```
compute_hierseg(
  suff_stats,
  family,
 lambda = 1,
 nrow,
 ncol,
 pen_func = bic_loss,
 min_block_size = min_block_size,
 max_blocks = NULL
\mathcal{L}
```
#### Arguments

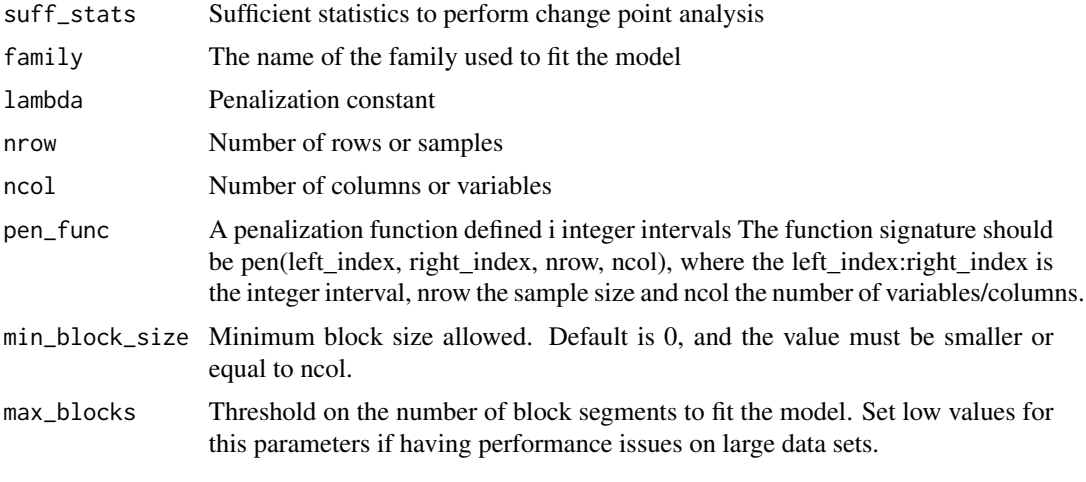

compute\_jaccard *Jaccard's Index metric*

#### Description

Computes the Jaccard index between two change point detection sets

#### Usage

compute\_jaccard(cp1, cp2)

#### Arguments

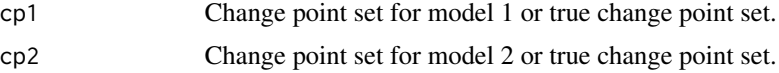

<span id="page-5-0"></span>

Computes the rand Index (non-adjusted) for the change point sets. A specific equation for change point detection is used to make the computation faster. Proof of correctness of the equation is given in the dissertation.

#### Usage

compute\_rand(cp1, cp2, m)

#### Arguments

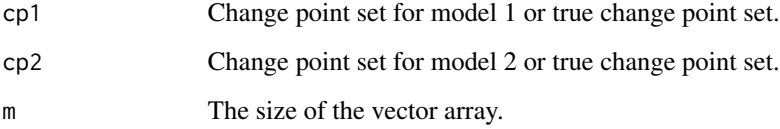

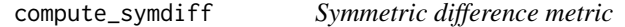

#### Description

Computes the size of the symmetric difference between two change point detection sets

#### Usage

```
compute_symdiff(cp1, cp2)
```
#### Arguments

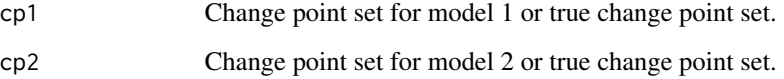

<span id="page-6-0"></span>confidence\_plot *Plot to check reported change-points*

#### Description

Plots the estimates of how likely it is for the model to detect a change at any given point. True change-points should have confidence near \$100%\$, while non change-points should have a confidence near \$0%\$. It might also be difficult to detect a true change-point at the given sample size. In this case, it should fluctuate in the middle.

#### Usage

```
confidence_plot(
  model,
  scale = "percentage",
  index_values = NULL,
  index_variable_name = "Index",
  pkg = "base"
\mathcal{L}
```
#### Arguments

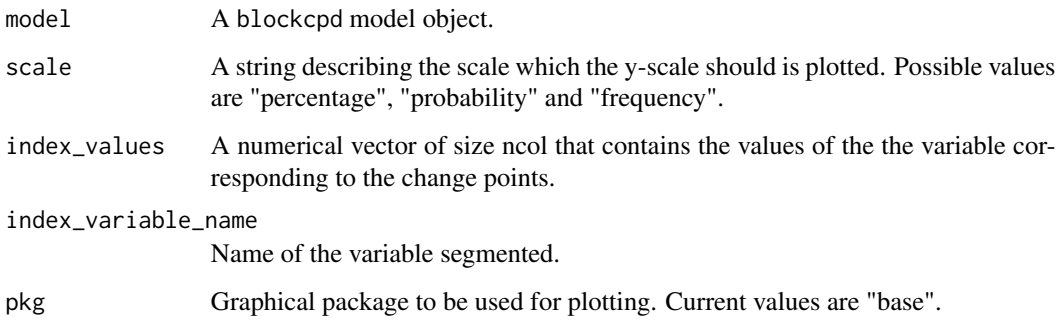

#### Value

No return value.

```
td = rcpd(nrow = 10, ncol = 10)model = fit_blockcpd(td$data_matrix, bootstrap = TRUE)
confidence_plot(model)
```
Fits a blockcpd model to find the best segmentation of the data into blocks. Variables in each block have the same distribution and parameter, and consecutive blocks have different parameters.

#### Usage

```
fit_blockcpd(
  data_matrix,
 method = "hierseg",
  family = "bernoulli",
  lambda = 1,
  pen_func = bic_loss,
 min_block_size = 1L,
 max_blocks = NULL,
 bootstrap = FALSE,
  bootstrap_samples = 100L,
 bootstrap_progress = FALSE,
  skip_input_check = FALSE
)
```
#### Arguments

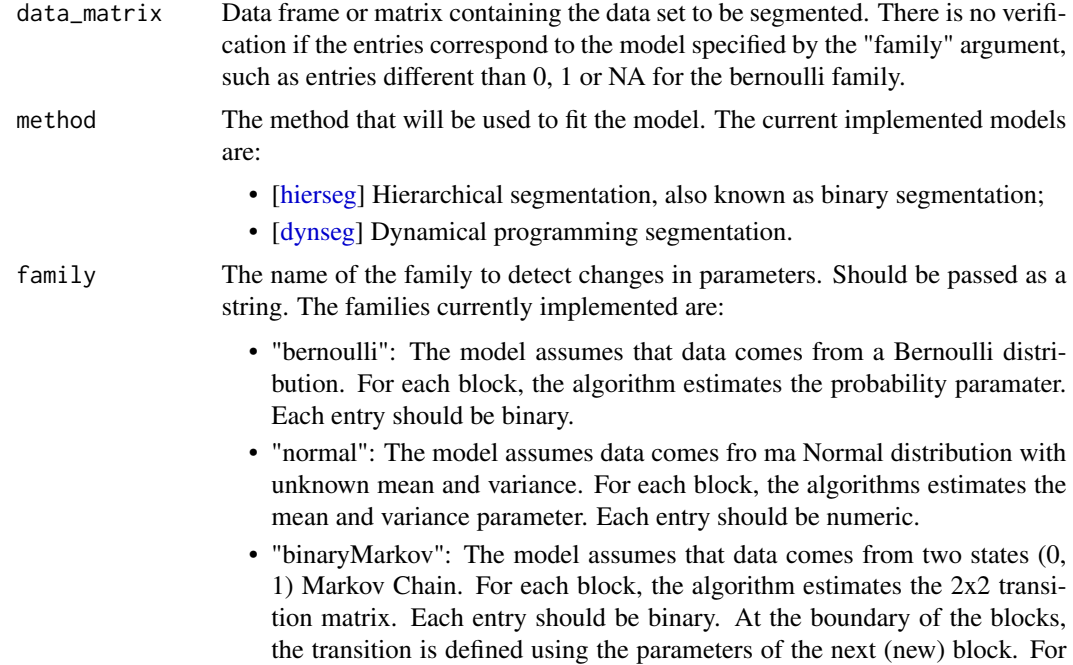

<span id="page-8-0"></span>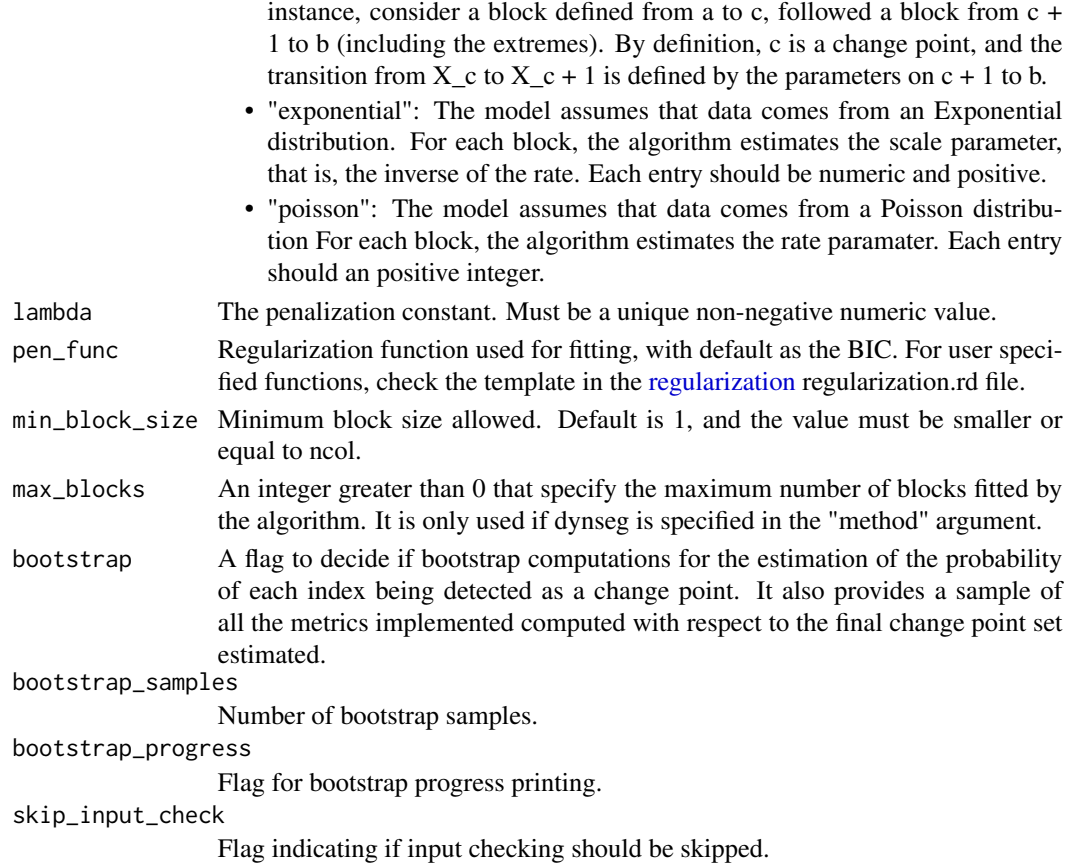

#### Value

The function returns a S3 object of the type blockcpd.

- "changepoints" a list containing the set of estimated change points;
- "parameters" a list containing the estimated parameters for each block. In the case of multiple parameters, it provides a list of lists, where each sub list refers to the parameter that names the list;
- "loss" the final loss evaluated on the entire data set for the returned model;
- "neg\_loglike" The negative log likelihood of the model;
- "ncp" number of change points estimated;
- "metadata" Arguments passed to fit the model;
- "bootstrap\_info" if bootstrap argument is true, this contains a list of the metrics for each bootstrap sample, and contains the estimated probability of each index being detected as a change point;

```
fit_blockcpd(c(0, 1, 2, 10, 11), family = "normal", lambda = 1) # single series
fit\_blockcpd(matrix(c(\theta, 1, 0, 0, 0, 1, 1), nrow = 2)) # 2 binary series
```
<span id="page-9-0"></span>

Plots the selected parameters in a blocked fashion.

#### Usage

```
## S3 method for class 'blockcpd'
plot(
 x,
  ...,
 parameter = NULL,
 index_values = NULL,
 index_variable_name = "Index",
 pkg = "base"
)
```
#### Arguments

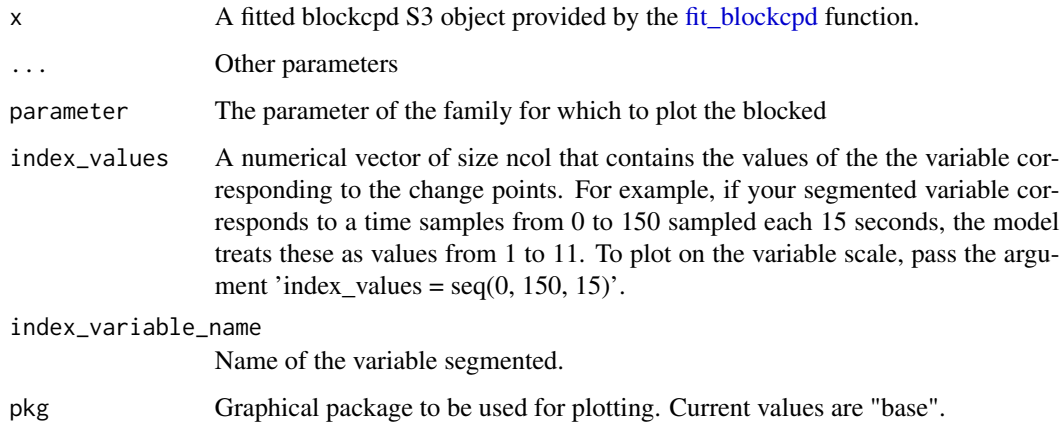

#### Value

No return value.

```
plot(fit\_blockcpd(c(1,2,3, 4), family = "exponential", lambda = 0))
```
<span id="page-10-0"></span>

Plots the output of a frv object. It shows how the number of change-points estimated by the given model vary with the regularization constant lambda. Graphical inspection can be used to choose a proper value for the constant. The suggestion is to pick a value in which the curve starts to "flat-out"

#### Usage

## S3 method for class 'frv'  $plot(x, ..., pk)$ 

#### Arguments

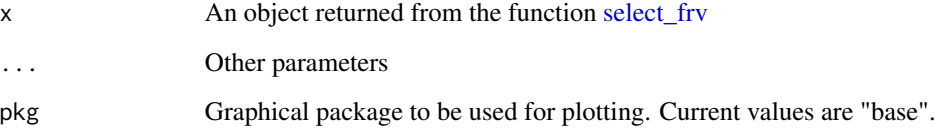

#### Value

No return value.

#### Examples

```
td = rcpd(nrow = 10, ncol = 10)frv = select_frv(td$data_matrix)
plot(frv)
```
rcpd *Sampler for the CPD Block Model*

#### Description

Creates a  $nrow \times ncol$  matrix with  $ncp$  change points. In between change points, the random variables are i.i.d. sampled from the given family and parameters

#### Usage

```
rcpd(
  nrow = 100,
  ncol = 50,
  ncp = 1,
  family = "bernoulli",
  parameters = NULL,
  changepoints = NULL,
  prob\_NA = 0\mathcal{L}
```
#### Arguments

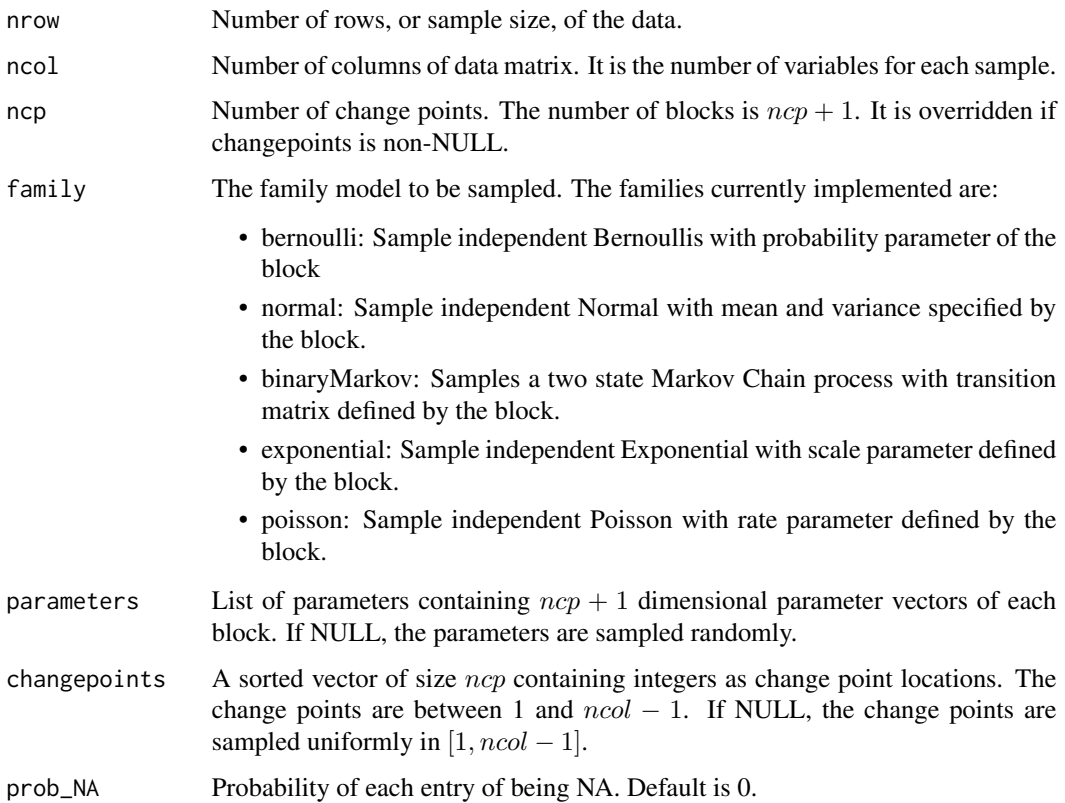

#### Value

Returns a list containing 3 elements: #'

- "data\_matrix" A matrix containing the data.
- "changepoints" A numeric vector containing the change-point locations
- "parameters" A list whose keys are the parameters names and the values are vectors containing the parameter for each block.

#### <span id="page-12-0"></span>select\_frv 13

#### Examples

```
td = rcpd(nrow = 20, ncol = 10) # 20 Bernoulli series of size 10 with 1 change-pointtd = rcpd(nrow = 10, ncol = 100, ncp = 5,family = "normal") # 10 normal series of size 100 with 5 change-points
td = rcpd(nrow = 1000, ncol = 100, changing points = c(10, 40, 79)) # choosing change-points locations
td = rcpd(nrow = 100, ncol = 15, ncp = 2, family = "normal",parameters = list(mean = c(1, 2, 3), var = c(4, 5, 6))) # choosing parameters
```
<span id="page-12-1"></span>select\_frv *Methodology to aid choosing regularization constant*

#### **Description**

Aids in the selection of the penalization constants, possibly providing an automatic optimal value. It analyses how the number of change-points vary with the chosen grid of penalization constant. It applied the First Repeated Value (FRV) methodology to select the regularization constant lambda. It is similar to the Elbow method used in clustering, or the CROPS algorithm in change-point detection. The values of the constant range from 'lambda\_left' to 'lambda\_right', increasing by 'step'. For each value, the function [fit\\_blockcpd](#page-7-1) is run with arguments 'model\_args'. An automatic suggestion for the penalization, number of change-points and model is given automatically. Optionally, The user can call the plot function to the output of this method so he can use an elbow plot like graphical inspection to select the constant value.

#### Usage

```
select_frv(
  data_matrix,
  lambda_left = <math>0</math>,
  lambda_right = 10,
  step = "automatic",
  model_{args} = list())
```
#### Arguments

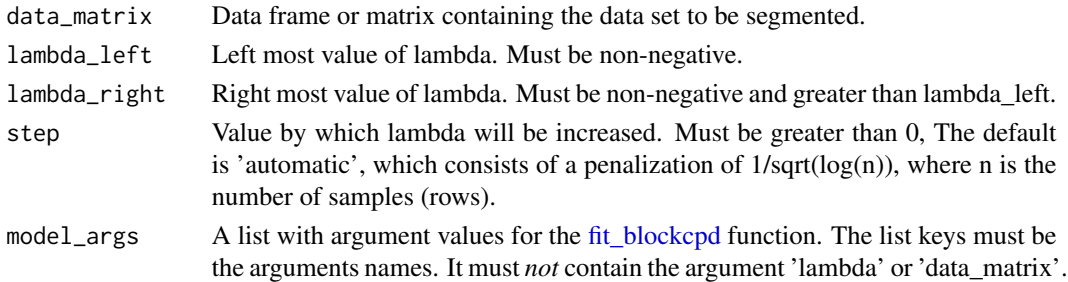

#### Value

Returns a frv object containing the suggested values and caller parameters.

<span id="page-13-1"></span><span id="page-13-0"></span>

The estimator in this package computes the optimum of  $-l(C, p)+\lambda *R(leftIndex, rightIndex, nrow, ncol),$ where 1 is the log likelihood of the family, lambda is the penalization constant and R is the regularization function. The user can create his own regularization function and pass as an argument to [fit\\_blockcpd.](#page-7-1) It should have four arguments, in the following order: left\_index, right\_index, nrow and ncol. Each argument is explained in the parameter section. If the function depends on leftIndex and rightIndex, it will be non-homogeneous, which might be interesting in some applications. The package implements some functions as an example, but uses only bic\_loss as the default. The algorithm is consistent as long as the the regularization is bounded by a constant.

#### Usage

```
toy_regularization(left_index, right_index, nrow, ncol)
```
#### Arguments

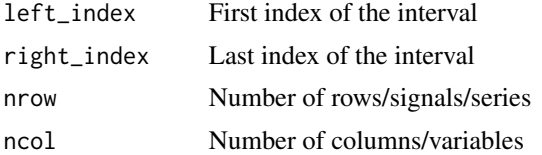

```
my_reg <- function(leftIndex, rightIndex, nrow, ncol){
    block_size = (rightIndex - leftIndex + 1)
    return(log(nrow*ncol)*(1/block_size))
}
```
# <span id="page-14-0"></span>Index

check\_input, [2](#page-1-0) compare\_model, [2](#page-1-0) compute\_dynseg, [3](#page-2-0) compute\_hausdorff, [4](#page-3-0) compute\_hierseg, [4](#page-3-0) compute\_jaccard, [5](#page-4-0) compute\_rand, [6](#page-5-0) compute\_symdiff, [6](#page-5-0) confidence\_plot, [7](#page-6-0) dynseg, *[8](#page-7-0)* fit\_blockcpd, *[3,](#page-2-0) [4](#page-3-0)*, [8,](#page-7-0) *[10](#page-9-0)*, *[13,](#page-12-0) [14](#page-13-0)* hierseg, *[8](#page-7-0)* plot.blockcpd, [10](#page-9-0) plot.frv, [11](#page-10-0) rcpd, [11](#page-10-0) regularization, *[9](#page-8-0)* select\_frv, *[11](#page-10-0)*, [13](#page-12-0)

toy\_regularization, [14](#page-13-0)